## **Yum Extra Parameters**

The standard yum command to install the MFL software is:

yum install -y \*.rpm

However, if a unit tries to download some files from the internet, and there is no internet access, you can use:

yum --disablerepo=\* install -y \*.rpm

From: <http://cameraangle.co.uk/> - **WalkerWiki - wiki.alanwalker.uk**

Permanent link: **<http://cameraangle.co.uk/doku.php?id=yum>**

Last update: **2023/03/09 22:35**

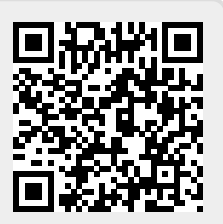